## **Live-TrainingWURM 2 "Professionell"**

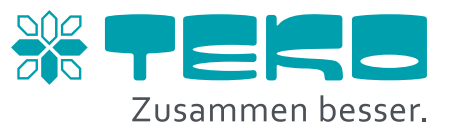

**Erweiterung der Funktionen zum FRIGOLINK-System**

## **AGENDA**

**Tag 1** (08:30 bis 16:00 Uhr)

- Funktionserläuterung Regelverfahren:
	- FRIGOTAKT Plus
	- Betriebsarten
	- Kaskadenverflüssiger
	- EEV-Regelungen
	- Verflüssigungsüberwachung
- Gemeinsame Installation eines Hauptmodules in Erweiterung: Anwendung Supermarkttechnik
- Installation Hauptmodul (Kühlstellen und Verbund) mittels Software FRIGODATA XP
- Analyseauswertung EEV-Regelung und Kaskade

Pausenzeiten: 10:00 Uhr (15 Min.) 11:30 Uhr (15 Min.) 13:00 Uhr (45 Min.) 14:30 Uhr (15 Min.)

## **Voraussetzungen**

Workshop Wurm 1, Basis".

## **Technische Voraussetzungen**

- Internetzugang mit einer Mindestgeschwindigkeit von 6MB/sec
- Kabelgebundene Verbindung zum Endgerät verwenden
- Freischaltung und Prüfung des verwendeten Internetbrowsers auf den Dienst "Microsoft Teams"
- Hinweis: Während des Webinars keine Updates oder Ähnliches laufen lassen